# SYNTAX AND SEMANTICS OF BABEL-17

STEVEN OBUA

# **CONTENTS**

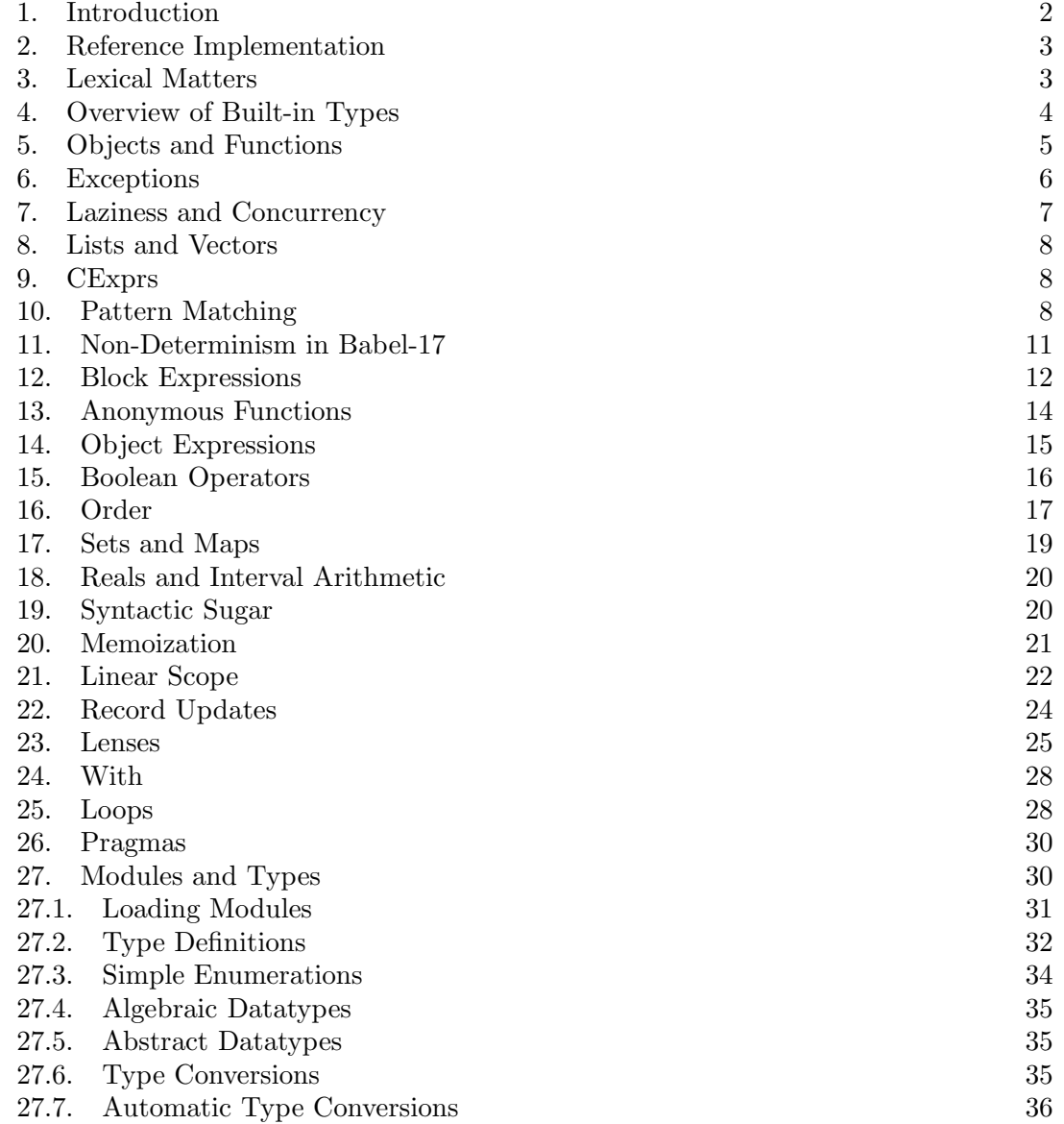

Date: April 21, 2018.

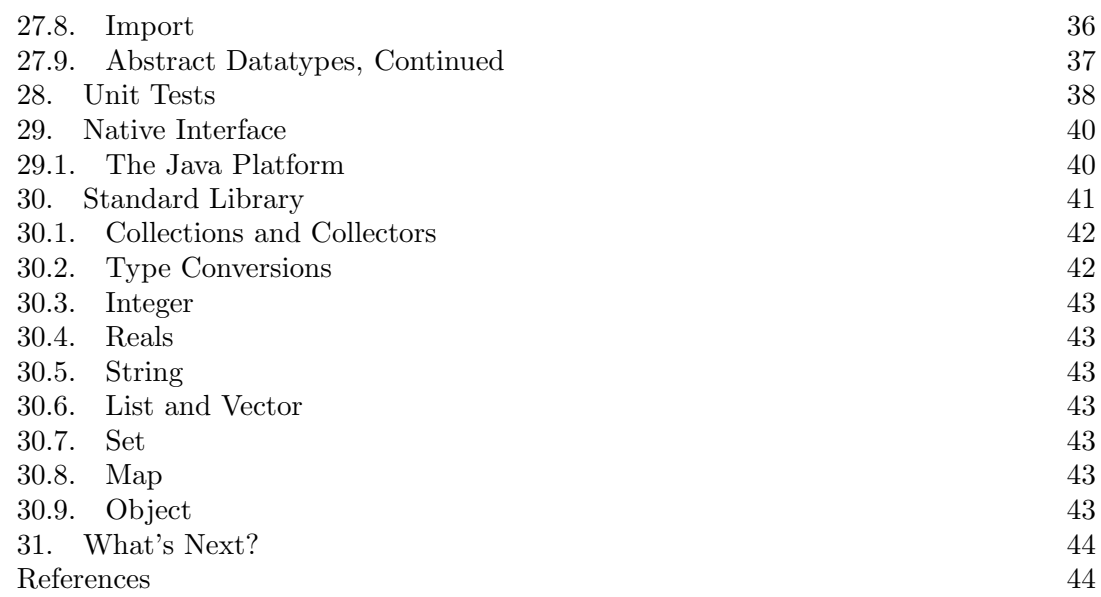

## 1. INTRODUCTION

<span id="page-1-0"></span>The first question that someone who creates a new programming language will hear from others inevitably is: Why another programming language? Are there not already enough programming languages out there that you can pick from?

I always wanted a programming language

- in which I can express myself compactly and without jumping through too many hoops,
- that is easy to understand and to learn,
- in which purely functional programming is the default and not the exception,
- that supports exceptions,
- that has pattern matching,
- that has built-in support for laziness and concurrency,
- that has built-in support for purely functional lists, vectors, sets and maps,
- that seamlessly marries structured programming constructs like loops with purely functional programming,
- that supports objects, modules and data encapsulation,
- that has mature implementations for all major modern computing platforms and can (and should!) be used for real-world programming,
- that has a simple mechanized formal semantics,
- that is beautiful.

There is no such language out there. Therefore I decided to create one. When Babel-17 will have reached v1.0 then the above goals will have been achieved. The version described in this document is Babel-17 v0.3.2, so there is still some distance to go.

Babel-17 is not a radically new or revolutionary programming language. It picks those raisins I like out of languages like Standard ML [\[1\]](#page-43-2), Scala [\[2\]](#page-43-3), Isabelle [\[5\]](#page-43-4) (which is not

a language, but a system for interactive theorem proving), Alice ML, Java, Javascript, Erlang, Haskell, Lisp, Clojure and Mathematica, and tries to evolve them into a beautiful new design.

Babel-17 is a functional language. It is not a pure functional language because it contains sources of non-determinism like the ability to pick one of two values randomly. If you take these few sources of non-determinism out of the language, it becomes pure.

In Babel-17, every value has a type. These types are not checked statically, but only dynamically.

Babel-17 is also object-oriented in that many aspects of Babel-17 can be explained in terms of sending messages to objects.

The default evaluation order of Babel-17 is strict. But optional laziness is built into the heart of Babel-17, also, and so is concurrency.

Babel-17 has pattern matching and exception handling. Both are carefully integrated with each other and with the laziness and concurrency capabilities of Babel-17.

Furthermore, Babel-17 establishes the paradigm of purely functional structured programming [\[4\]](#page-43-5) via the notion of linear scope.

In this document I specify Babel-17 in a mostly informal style: formal notation is sometimes used when it supports clarity.

Not part of this document, but also part of the overall Babel-17 specification is its formal ANTLR v3.0 grammar; and the (small, but growing) set of unit tests that correspond to the different sections of this document. Both artifacts are available at [\[3\]](#page-43-6).

#### 2. Reference Implementation

<span id="page-2-0"></span>At [\[3\]](#page-43-6) you will find a reference implementation of Babel-17 that fully supports the language as described in this document. There you will also find a Netbeans plugin that has syntax and error-highlighting for Babel-17 programs. As you find your way through this document, it might be helpful to directly try out Babel-17 in Netbeans to see if the interpreter behaves as you would guess from this spec. If you find implausible behavior, email your findings to bugparade@babel-17.com. Preferably you would also send along a unit test that fails because of the observed behavior, but which you think should succeed.

# 3. Lexical Matters

<span id="page-2-1"></span>Babel-17 source code is always written UTF-8 encoded. If it ain't UTF-8, it ain't Babel-17.

Constructors are alphanumeric strings which can also contain underscores, and which must start with a capital letter. Identifiers are alphanumeric strings which can also contain underscores, and which must start with a non-capital letter. The distinction between two constructors or two identifiers is not sensitive to capitalization.

These are the keywords of Babel-17:

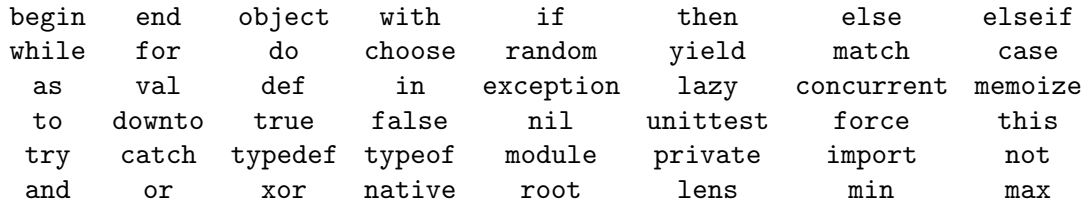

Note that keywords are written always in lower case. For example, bEGIN is not a legal keyword, but it also isn't an identifier (because of case insensitivity). Also note that Begin and BEGIN denote the same legal constructor. When we talk about identifiers in the rest of the paper, we always mean identifiers which are not keywords.

You can write down decimal, hexadecimal, binary and octal integers in Babel-17. The following notations all denote the same integer:

### 15 0xF 0b1111 0o17

There is also a decimal syntax for floating point numbers in Babel-17:

# 15.0 1.5E1 1.5E+1 150E-1 15e0

Strings start and end with a quotation mark. Between the quotation mark, any valid UTF-8 string is allowed that does not contain newline, backslash or quotation mark characters, for example:

"hello world" "\$1,  $2\frac{1}{1}$  "1 <= 4! <=  $5^2$ "

Newline, backslash and quotation mark characters can be written down in escaped form. Actually, any unicode character can be written down in its escaped form via the hexadecimal value of its codepoint:

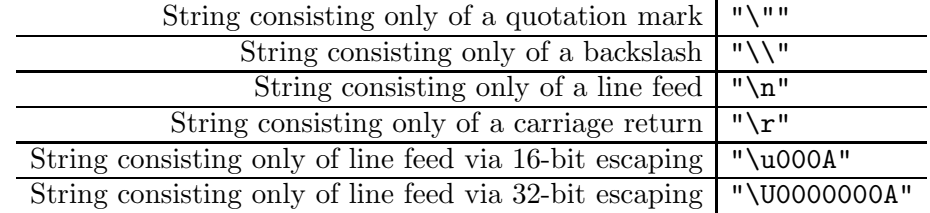

Multi-line comments in Babel-17 are written between matching pairs of  $\#$  (and )# and can span several lines. Single-line comments start with ##.

Pragmas start with #, just like comments. There are the following pragmas: #assert, #catch, #log, #print, #profile.

Finally, here are all ASCII special symbols that can occur in a Babel-17 program:

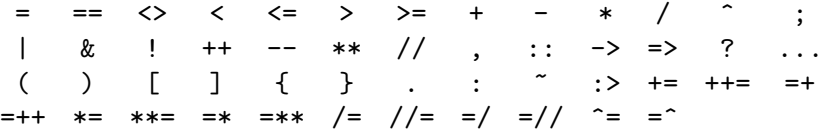

<span id="page-3-0"></span>Table [1](#page-4-1) lists all other Unicode symbols that have a meaning in Babel-17.

# 4. Overview of Built-in Types

Each value in Babel-17 has a unique type. All built-in types are depicted in Table [2.](#page-4-2) Often we use the name of a type to refer to this type in this specification, but the representation of it in actual Babel-17 is given in the type column. The type of a value  $v$  can be obtained via

### <span id="page-4-1"></span>Table 1. Further Unicode Symbols

# Unicode Hex Code | Display | ASCII Equivalent

| 2261             | $\equiv$                                 | ==                |
|------------------|------------------------------------------|-------------------|
| 2262             | $\begin{array}{c}\neq\\ \leq\end{array}$ | $\leftrightarrow$ |
| 2264             |                                          | $\leq$            |
| 2265             | $\geq$                                   | $>=$              |
| 2237             | $\vdots$                                 | $\vdots$          |
| 2192             |                                          | $\rightarrow$     |
| 21D <sub>2</sub> | $\Rightarrow$                            | $\Rightarrow$     |
| 2026             | $\cdots$                                 |                   |

<span id="page-4-2"></span>Table 2. Built-in Types of Babel-17

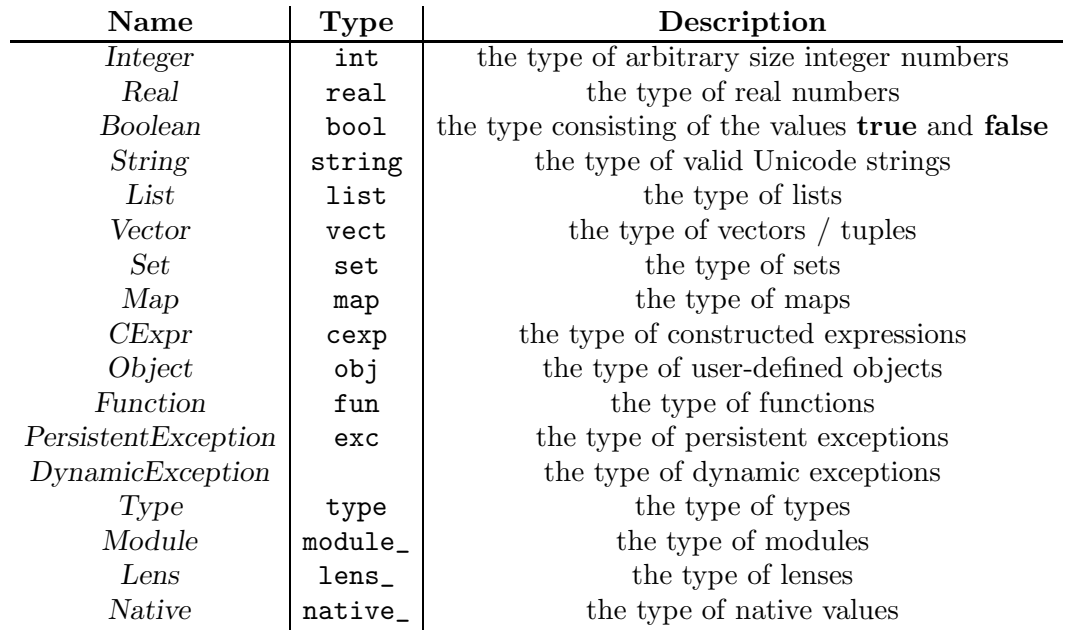

#### typeof  $v$

# 5. Objects and Functions

<span id="page-4-0"></span>All values in Babel-17 are objects. This means that you can send messages to them. Many values in Babel-17 are functions. This means that you can apply them to an argument, yielding another value. Note that for a value to be an object, it does not need to have type obj, and for a value to be a function, it does not need to have type fun.

The result of sending message  $m$  to object  $v$  is written as

 $v \cdot m$ 

Here  $m$  is an identifier.

The result of applying function  $f$  to value  $x$  is written as

f  $x$ 

Note that  $f(x)$  is equivalent to

 $(f.\text{apply}) x$ 

Therefore any object that responds to the apply message can act as a function. In the above we could also leave out the brackets because sending messages binds stronger than function application.

Repeated function application associates to the left, therefore

f x y

<span id="page-5-0"></span>is equivalent to  $(f \ x) \ y$ .

#### 6. Exceptions

Exception handling in Babel-17 mimicks exception handling mechanisms like those which can be found in Java or Standard ML, while adhering at the same time to the functional paradigm.

There are two types of exceptions: PersistentException and DynamicException. The difference is that a PersistentException can be treated as part of any data structure, and is passed around just like any other value, while a DynamicException can never be part of a data structure and has special evaluation semantics.

Exceptions in Babel-17 are not that special at all but mostly just another type of value. Let us write PersistentException  $v$  for a PersistentException with parameter  $v$ , and DynamicException  $v$  for a DynamicException with parameter  $v$ . We also write Exception v for an exception with parameter v. The parameter v is a non-exceptional value; this means that  $v$  can be any Babel-17 value except one of type DynamicException. Note that a value of type PersistentException is therefore non-exceptional.

The following deterministic rules govern how exceptions behave with respect to sending of messages, function application, laziness and concurrency:

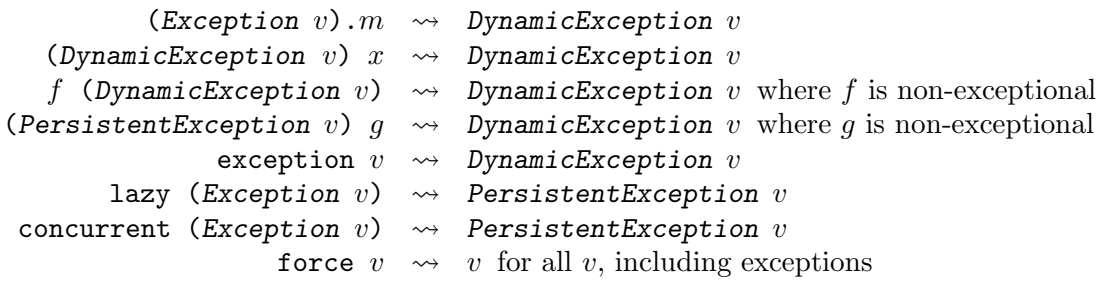

Exceptions in Babel-17 are created with the expression **exception** v. Creating exceptions in Babel-17 corresponds to raising or throwing exceptions in other languages. Catching an exception can be done via match or via try−catch. Both constructs will be described later.

In the next section, we will describe the **lazy** and **concurrent** expressions of Babel-17. They are the reason why exceptions are divided into dynamic and persistent ones.

<span id="page-6-0"></span>The default evaluation mechanism of Babel-17 is strict. This basically means that the arguments of a function are evaluated before the function is applied to them. Babel-17 has two constructs to change this default behaviour.

The expression

## lazy e

is not evaluated until it is actually needed. When it is needed, it evaluates to whatever  $e$ evaluates to, with the exception of dynamic exceptions, which are converted to persistent ones.

The expression

#### concurrent e

also evaluates to whatever  $e$  evaluates to, again with the exception of dynamic exceptions which are converted to persistent ones. This evaluation will happen concurrently.

One could think that apart from obvious different performance characteristics, the expressions lazy e and concurrent e are equivalent. This is not so. If e is a nonterminating expression then, even if the value of **concurrent**  $e$  is never needed during program execution, it might still lead to a non-terminating program execution. In other words, the behaviour of **concurrent**  $e$  is unspecified for non-terminating  $e$ .

Sometimes you want to explicitly force the evaluation of an expression. In those situations you use the expression

#### force  $e$

which evaluates to  $e$ . So semantically, **force** is just the identity function.

We mentioned before that lazy and concurrent expressions are the reason why exceptions are divided into dynamic and persistent ones. To motivate this, look at the expression

fst  $(0, \text{lazy } (1 \text{ div } 0))$ 

Here the function fst is supposed to be a function that takes a pair and returns the first element of this pair. So what would above expression evaluate to? Obviously, fst does not need to know the value of the second element of the pair as it depends only on the first element, so above expression evaluates just to 0. Now, if lazy was semantically just the identity function, then we would have

> $0 = \text{fst} (0, \text{lazy} (1 \text{ div } 0)) = \text{fst} (0, 1 \text{ div } 0) = \text{fst} (0, \text{exception DomainError})$  $=$  fst (exception DomainError)  $=$  exception DomainError

Obviously, 0 should not be the same as an exception, and therefore lazy cannot be the identity function, but converts dynamic exceptions into persistent ones. For a dynamic exception e the equation

 $(0, e) = e$ 

holds. For a persistent exception  $e$  this equation does not hold, and therefore the above chain of equalities is broken.

# 8. LISTS AND VECTORS

<span id="page-7-0"></span>For  $n \geq 0$ , the expression

 $[e_1, \ldots, e_n]$ 

denotes a *list* of *n* elements.

The expression

 $(e_1, \ldots, e_n)$ 

denotes a vector of n elements, at least for  $n \neq 1$ . For  $n = 1$ , there is a problem with notation, though, because  $(e)$  is equivalent to e. Therefore there is the special notation (e,) for vectors which consist of only one element.

The difference between lists and vectors is that they have different performance characteristics for the possible operations on them. Lists behave like simply linked lists, and vectors behave like arrays. Note that all data structures in Babel-17 are immutable.

Another way of writing down lists is via the right-associative :: constructor:

 $h::t$ 

Here h denotes the head of the list and t its tail. Actually, note that the expression  $[e_1, \ldots, e_n]$  is just syntactic sugar for the expression

 $e_1::e_2::\ldots::e_n::[]$ 

Dynamic exceptions cannot be part of a list but are propagated:

```
(DynamicException v)::t \rightsquigarrow DynamicException v
```
<span id="page-7-1"></span> $h:$ :(DynamicException v)  $\rightsquigarrow$  DynamicException v where h is non-exceptional Note that when the tail t is not a list, we identify  $h::t$  with  $h::t::[]$ .

# 9. CExprs

A CExpr is a constructor c together with a parameter p, written c p. It is allowed to leave out the parameter  $p$ , which then defaults to nil. For example, HELLO is equivalent to HELLO nil. A constructor  $c$  cannot have a dynamic exception as its parameter, therefore we have:

```
c (DynamicException v) \rightsquigarrow DynamicException v
```
#### 10. PATTERN MATCHING

<span id="page-7-2"></span>Maybe the most powerful tool in Babel-17 is pattern matching. You use it in several places, most prominently in the match expression which has the following syntax:

```
match ecase p_1 \implies b_1.
   .
   .
  case p_n \Rightarrow b_nend
```
Given a value e, Babel-17 tries to match it to the patterns  $p_1, p_2, \ldots$  and so on sequentially in that order. If  $p_i$  is the first pattern to match, then the result of **match** is given by the block expression  $b_i$ . If none of the pattern matches then there are two possible outcomes:

- (1) If  $e$  is a dynamic exception, then the value of the match is just  $e$ .
- (2) Otherwise the result is a dynamic exception with parameter NoMatch.

A few of the pattern constructs incorporate arbitrary value expressions. When these expressions raise exceptions, they are propagated up.

So what does a pattern look like? Table [3](#page-9-0) and Table [4](#page-10-1) list all ways of building a pattern.

In this table of pattern constructions we use the  $\delta$ -pattern  $\delta$ . This pattern stands for "the rest of the entity under consideration" and can be constructed by the following rules:

- (1) The ellipsis  $\ldots$  is a  $\delta$ -pattern that matches any rest.
- (2) If  $\delta$  is a  $\delta$ -pattern, and x an identifier, then  $(x \text{ as } \delta)$  is a  $\delta$ -pattern.
- (3) If  $\delta$  is a  $\delta$ -pattern, and e an expression, then  $(\delta$  if e) is a  $\delta$ -pattern.

Note that pattern matching does not distinguish between vectors and lists. A pattern that looks like a vector can match a list, and vice versa.

Besides the match construct, there is also the try construct. While match can handle exceptions, most of the time it is more convenient to use try for this purpose. The syntax is

```
try
   \overline{s}_1. . .
   sm
catch
   case p_1 \Rightarrow b_1.
   .
   .
   case p_n \Rightarrow b_nend
```
The meaning of the above is similar to the meaning of

```
match
  begin
     s<sub>1</sub>. . .
    \sqrt{s_{m}}end
case (exception p_1) => b_1.
   .
   .
case (exception p_n) => b_ncase x \Rightarrow xend
```
except for two differences:

- (1) the latter expression might not be legal Babel-17 because of linear scoping violations,
- (2) try does not catch persistent exceptions.

<span id="page-9-0"></span>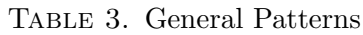

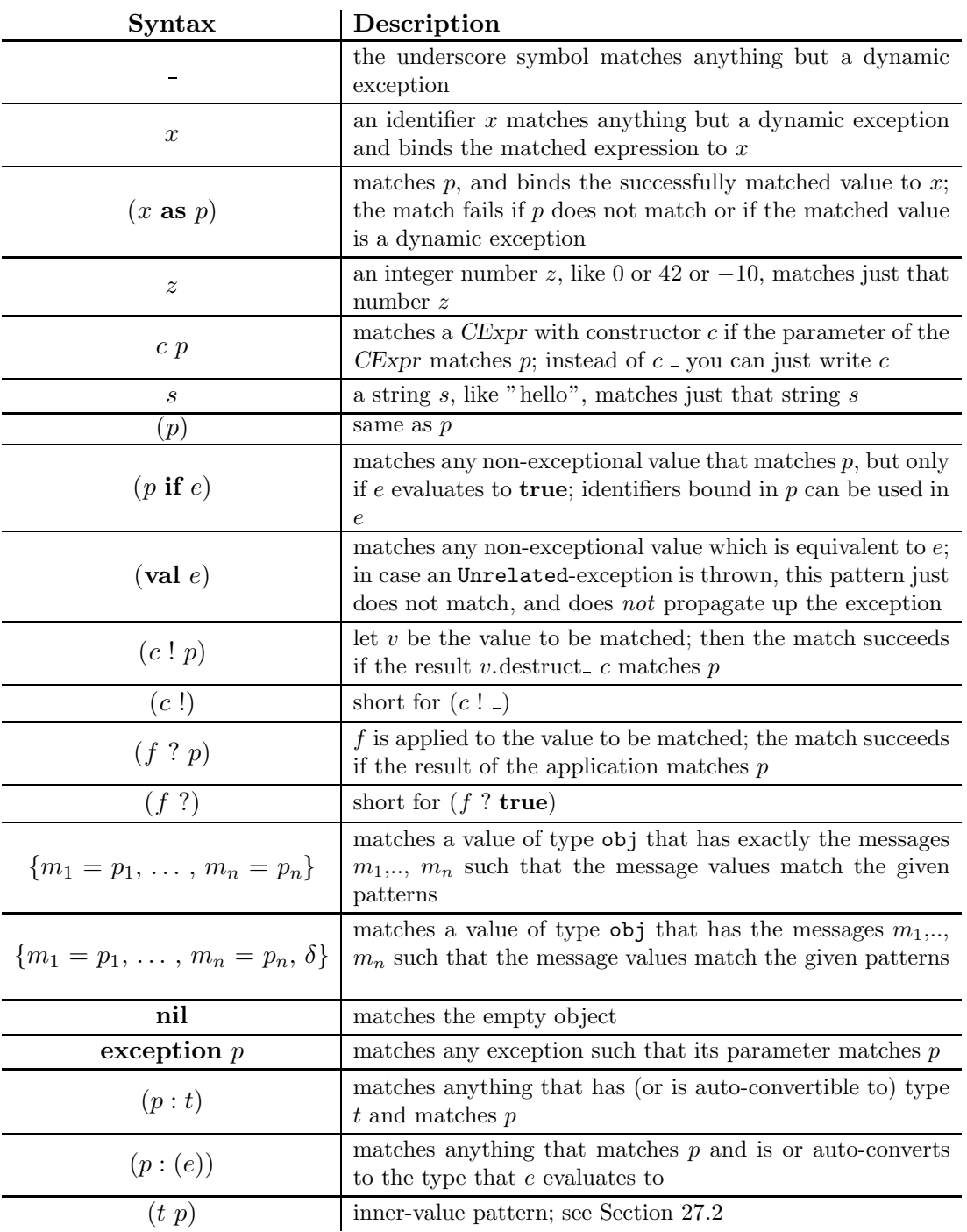

<span id="page-10-1"></span>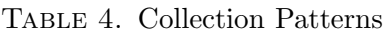

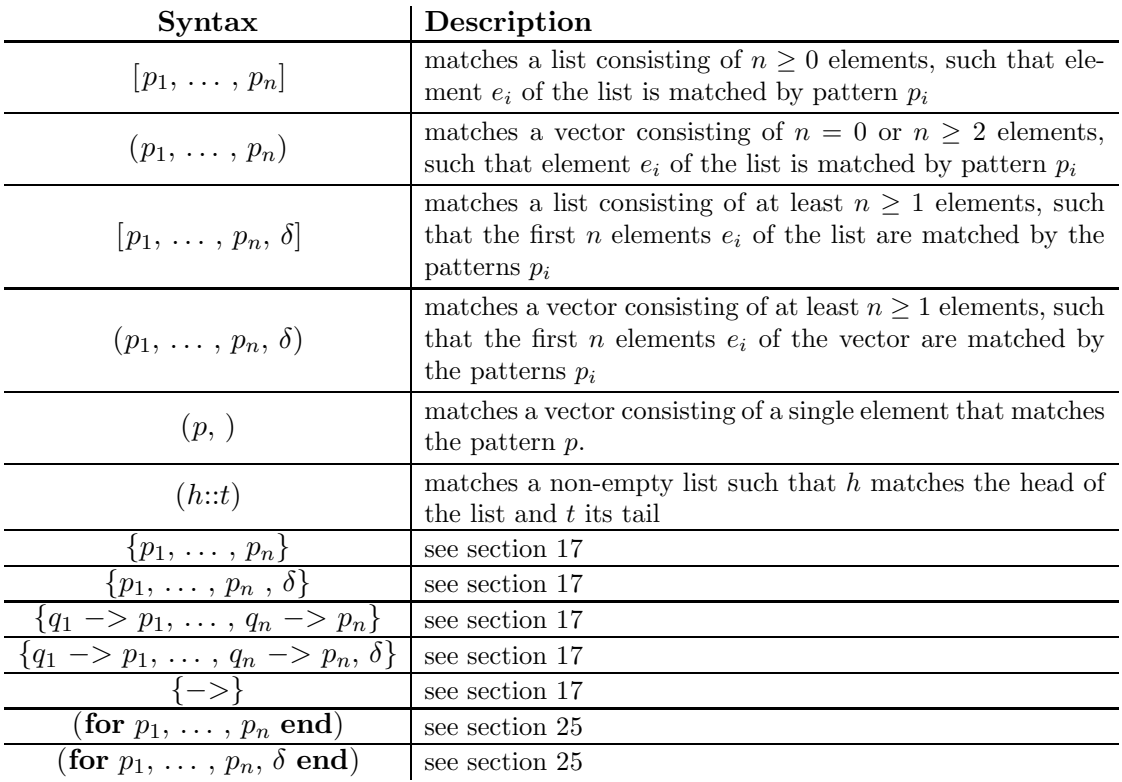

# 11. Non-Determinism in Babel-17

<span id="page-10-0"></span>One source of non-determinism in Babel-17 is probabilistic non-determism. The expression

#### random  $\sqrt{n}$

returns for an integer  $n > 0$  a number between 0 and  $n - 1$  such that each number between 0 and  $n-1$  has equal chance of being returned. If n is a dynamic exception, then this exception is propagated, if  $n$  is a non-exceptional value that is not an integer > 0 then the result is an exception with parameter DomainError.

Another source of non-determinism is choice. The expression

#### choose l

takes a non-empty collection  $l$  and returns a member of the collection. The choice operator makes it possible to optimize evaluation in certain cases. For example, in

# choose (concurrent a, concurrent b)

the evaluator could choose the member that evaluates quicker.

There is a third source of non-determinism which has its roots in the module loading mechanism (see Section [27\)](#page-29-1).

Babel-17 has been designed such that if you take the above sources of non-determinism out of the language, it becomes purely functional. If in your semantics of Babel-17 you

replace the concept of value by the concept of a probability distribution over values and a set of values, you might be able to view Babel-17 as a purely functional language even including random and choose.

#### 12. Block Expressions

<span id="page-11-0"></span>So far we have only looked at expressions. We briefly mentioned the term block expressions in the description of the match function, though. We will now introduce and explain block expressions.

Block expressions can be used in several places as defined by the Babel-17 grammar. For example, they can be used in a **match** expression to define the value that corresponds to a certain case. But block expressions can really be used just everywhere where a normal expression is allowed:

# begin

b end

is a normal expression where  $b$  is a block expression. A block expression has the form

 $s<sub>1</sub>$ . . .  $s_n$ 

where the  $s_i$  are statements. In a block expression both newlines and semicolons can be used to separate the statements from each other.

Statements are Babel-17's primary tool for introducing identifiers. There are several kinds of statements. Three of them will be introduced in this section.

First, there is the val-statement which has the following syntax:

val  $p = e$ 

Here  $p$  is a pattern and  $e$  is an expression. Its meaning is that first  $e$  gets evaluated. If this results in a dynamic exception, then the result of the block expression that the valstatement is part of will be that dynamic exception. Otherwise, the result of evaluating e is matched to p. If the match is successful then all identifiers bound by the match can be used in later statements of the block expression. If the match fails, then the value of the containing block expression is the dynamic exception NoMatch.

Second, there is the def-statement which obeys the following syntax for defining the identifier id:

def id arg =  $e$ 

The *arg* part is optional. If *arg* is present, then it must be a pattern. Let us call those definitions where arg is present a function definition, and those definitions where arg is not present a simple definition.

Per block expression and identifier *id* there can be either a single simple definition, or there can be several function definitions. If there are multiple function definitions for the same identifier in one block expression, then they are bundled in that order to form a single function.

The defining expressions in def-statements can recursively refer to the other identifiers defined by def-statements in the same block expression. This is the main difference <span id="page-12-0"></span>TABLE 5. Legal and illegal definitions

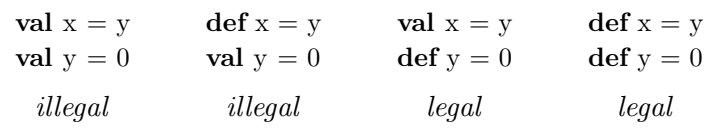

between definitions via def and definitions via val. Only those val-identifiers are in scope that have been defined *previously*, but **def**-identifiers are in scope throughout the whole block expression. Table [5](#page-12-0) exemplifies this rule.

Let us assume that a block expression contains multiple function definitions for the same identifier f:

> def f  $p_1 = e_1$ . . . def f  $p_n = e_n$

Then this is (almost) equivalent to

```
def f x =match x
     case p_1 \Rightarrow e_1.
.
.
     case p_n \Rightarrow e_nend
```
where x is fresh for the  $p_i$  and  $e_i$ . The slight difference between the two notations is that arguments that match none of the patterns will result in a DomainError exception for the first notation, and in a NoMatch exception for the second.

While definitions only define a single entity per block and identifier, it is OK to have multiple val-statements for the same identifier in one block expression, for example like that:

```
\ensuremath{\mathbf{val}}\xspace x = 1
val x = (x, x)x
```
The above block expression evaluates to  $(1,1)$ ; later **val**-definitions overshadow earlier ones. But note that neither

```
val x = 1def x = 1
```
nor

```
def x = 1val x = 1
```
are legal.

Another difference between val and def is observed by the effects of non-determinism:

val  $x =$  random 2  $(x, x)$ 

will evaluate either to  $(0, 0)$  or to  $(1, 1)$ . But

 $def x = random 2$ 

 $(x, x)$ 

can additionally also evaluate to  $(0, 1)$  or to  $(1, 0)$  because x is evaluated each time it is used.

Let us conclude this section by describing the third kind of statement. It has the form

yield e

where  $e$  is an expression. There is also an abbreviated form of the **yield**-statement which we have already used several times in this section:

e

The semantics of the yield-statement is that it appends a further value to the value of the block expression it is contained in. Block expressions have a value just like all other expressions in Babel-17. It is obtained by "concatenating" all values of the yieldstatements in a block expression. The value of

# begin

end

is the empty vector (). The value of

begin yield a end

is a. The value of

begin yield a yield b end

is the vector  $(a, b)$  of length 2 and so on.

<span id="page-13-0"></span>In this section we have introduced the notions of block expressions and statements. Their full power will be revealed in later sections of this document.

# 13. Anonymous Functions

So far we have seen how to define named functions in Babel-17. Sometimes we do not need a name for a certain function, for example when the code that implements this function is actually just as easy to understand as any name for the function. We already have the tools for writing such nameless, or anonymous, functions:

```
begin
  def sqr x = x * xsqr
end
```
is an expression denoting the function that squares its argument. There is a shorter and equivalent way of writing down the above:

 $x \Rightarrow x * x$ 

In general, the syntax is

 $p \Rightarrow e$ 

where  $p$  is a pattern and  $e$  an expression. The above is equivalent to

```
begin
 def f p = ef
end
```
where f is fresh for  $p$  and  $e$ .

There is also a syntax for anonymous functions which allows for several cases:

```
(case p_1 \Rightarrow b_1.
       .
       .
 case p_n \Rightarrow b_n)
```
is equivalent to

```
begin
  def f p_1 = begin b_1 end
     .
     .
     .
  def f p_n = \text{begin } b_n end
  f
end
```
<span id="page-14-0"></span>where f is fresh for the  $p_i$  and  $b_i$ .

# 14. Object Expressions

Object expressions have the following syntax:

```
object
  s_1.
.
.
  s_nend
```
The  $s_i$  are statements. Those  $s_i$  that are **def** statements define the set of messages that the object responds to. Often you do not want to create objects from scratch but by modifying other already existing objects:

```
object + parents
  s_1.
.
.
  sn
end
```
The expression parents must evaluate to either a list, a vector or a set. The members of parents are considered to be the parents of the newly created object, in the order induced by the collection. The idea is that the created object not only understands the messages defined by the  $s_i$ , but also the messages of the parents. Messages defined via  $s_i$ 

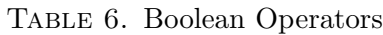

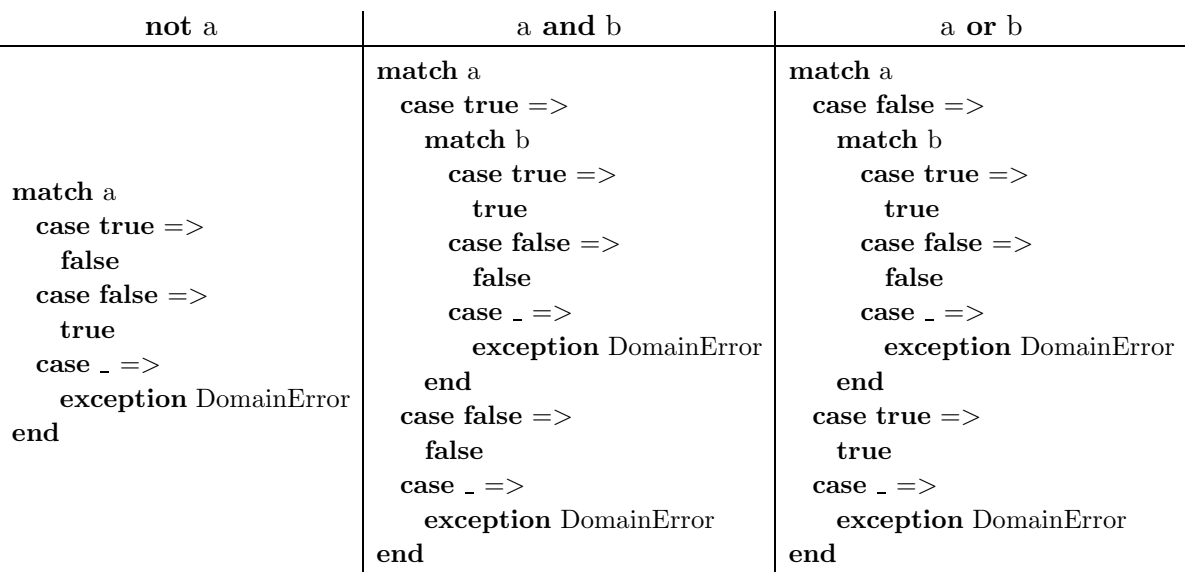

shadow messages of the parents. The messages of an earlier parent shadow the messages of a later one.

The keyword this can be used only in def-statements of an object and points to the object that the original message has been sent too.

There is also a way to denote record-like objects:

<span id="page-15-1"></span> $\{m_1 = v_1, \ldots, m_n = v_n\}$ 

This is equivalent to:

```
begin
  val (w_1, \ldots, w_n) = (v_1, \ldots, v_n)object
    defm_1=w_1· · ·
    def m_n = w_nend
end
```
The empty object is denoted by

nil

which is equivalent to

object end

# 15. Boolean Operators

<span id="page-15-0"></span>Babel-17 provides the usual boolean operators. They are just syntactic sugar for certain match expressions; the exact translations are given in Table [6.](#page-15-1) Furthermore, there is the xor operator which is defined in the usual way. Babel-17 also has if-

TABLE 7. Relational Operators

<span id="page-16-1"></span>

| $\mathbf{Syntax}$ | Semantics           |
|-------------------|---------------------|
| a < b             | $(a \sim b) < 0$    |
| $a == b$          | $(a \sim b) == 0$   |
| a > b             | $(a \sim b) > 0$    |
| $a \leq b$        | $(a \sim b) \leq 0$ |
| $a >= b$          | $(a \sim b) >= 0$   |
| $a \ll b$         | $(a \sim b) \ll 0$  |

expressions with the following syntax:

```
if b_1 then
  e_1elseif b_2 then
  e<sub>2</sub>.
   .
   .
elseif b_n then
  e_nelse
  e_{n+1}end
```
The elseif-branches are optional. They can be eliminated in the obvious manner via nesting, so that we only need to give the semantics for the expression

if  $b$  then  $e_1$  else  $e_2$  end

The meaning of above expression is defined to be

```
match bcase true => e_1case false \Rightarrow e_2case => exception DomainError
end
```
Actually, the else branch is also optional. The notation

if b then e end

is shorthand for

if  $b$  then  $e$  else end

# 16. Order

<span id="page-16-0"></span>Babel-17 has a built-in partial order which is defined in terms of the operator ∼. The expression  $a \sim b$  returns an Integer; the usual relational operators are defined in Table [7.](#page-16-1)

It is possible to chain relational operators like this:

 $a \leq b \leq c > d \leq e$ 

Intuitively, the above means

 $a \leq b \& b \leq c \& c > d \& d \leq e$ .

Note that we always evaluate the operands of relational operators, even chained ones, only once. For example, the precise semantics of  $a \leq b \leq c \leq d \leq e$  is

```
begin
 val t = aval u = bt \leq u \&begin
   val v = cu \leq v \&begin
     val w = dv \leq w \& w \leq eend
  end
end
```
In the above, t, u, v and w are supposed to be fresh identifiers. Also note that if there are operands that are dynamic exceptions, then the result of a comparison is a dynamic exception with the same parameter as the first such operand (from left to right).

It is possible that two values  $a$  and  $b$  are not related with respect to the built-in order. In this case,  $a \sim b$  throws an Unrelated-exception. Taking this into account, the definition of a op b for  $op \in \{<,>,\leq,>=\}$  is

```
match a\sim b
  case (u if u op 0) => true
  case \rightharpoonup \ge false
end
```
The cases  $op \in \{=,<\}\$  do not propagate the *Unrelated*-exception, and are defined like this:

```
match a ∼ b
  case (u if u op 0) \Rightarrow true
  case \Rightarrow falsecase (exception Unrelated) \Rightarrow true op false
end
```
In principle, two values  $a$  and  $b$  are unrelated if they have different types. This statement is weakened by the existence of automatic type conversion (Section [27.7\)](#page-35-0): if a and  $b$  have different types, it is checked if  $a$  can be automatically converted to something of type typeof b, or if b can be automatically converted into something of type typeof  $a$ . If so, then one of these conversions is done and the result is compared with the other value.

The built-in partial order has the following properties:

• if a and b have the same type, and this type is obj or user-defined (see Section [27.2](#page-31-0)) for how to define your own types), then  $a \sim b$  is equivalent to

match a.compare\_b

```
case u : int \implies ucase = \geq exception Unrelated
 case (exception \gtrsim exception Unrelated
end
```
if a has a compare message; if not then  $a$  and  $b$  are compared according to the number, names and contents of their messages

- persistent exceptions are partially ordered by their parameter
- booleans are totally ordered and false  $\lt$  true holds
- integers are totally ordered in the obvious way
- reals are partially ordered as described in Section [18](#page-19-0)
- strings are totally ordered via lexicographic ordering
- lists are partially ordered by the lexicographic ordering
- vectors are partially ordered by the lexicographic ordering
- constructed expressions are partially ordered by representing them by the pair consisting of constructor and parameter
- $f \neq g$  for all values f and g of type fun
- sets are partially ordered by first comparing their sizes, and then their elements
- maps are partially ordered by first comparing their sizes, then their keys, and then their corresponding values
- types are totally ordered by their names
- modules are totally ordered by their names

There are built-in operators **min** and **max** that compute the minimum and the maximum of a collection (Section [25](#page-27-1) defines what a collection is). For example,

$$
min (1, 2) == max (-1, 1, 0) == 1
$$

# 17. SETS AND MAPS

<span id="page-18-0"></span>Sets and maps are built into Babel-17. For example, the set consisting of 3, 42 and 15 can be written as

 $\{42, 15, 3\}$ 

Sets are always sorted. The sorting order is Babel-17's built-in partial order, and every set forms a totally ordered subdomain of this partial order. Future versions of Babel-17 might allow the set order to be different from the built-in partial order. Adding or removing an element  $e$  from a set  $S$  is only well-defined when the elements of  $S$  together with  $e$  are totally ordered by the partial order of  $S$ . The same holds for testing if an element is in a set.

Maps map finitely many keys to values. For example, the map that maps 1 to 2 and 4 to 0 is written as

 ${1 \rightarrow 2, 4 \rightarrow 0}$ 

The empty map is denoted by

{−>}

Maps also have always a partial order associated with them, in the current version of Babel-17 this is always Babel-17's built-in partial order. Operations on maps are only

well-defined if all keys of the map together with all other involved keys are totally ordered by the associated order.

Pattern matching is available also for sets and maps. The pattern

 $\{p_1, \ldots, p_n\}$ 

matches a set that has n elements  $e_1, \ldots, e_n$  such that  $p_i$  matches  $e_i$  and  $e_i < e_j$  for  $i < j$ . The pattern

$$
\{p_1, \ldots, p_n, \delta\}
$$

matches a set that has  $m \geq n$  elements such that its first n elements match the patterns  $p_i$ , and the set consisting of the other  $m - n$  elements matches the  $\delta$ -pattern.

Similarly, the pattern

 ${p_1 \to q_1, \ldots, p_n \to q_n}$ 

matches a map consisting of n key/value pairs such that the key/value pairs match the pattern pairs in order. The pattern  $\{-\}$  matches the empty map. Map patterns can have a  $\delta$  pattern, too.

# 18. Reals and Interval Arithmetic

<span id="page-19-0"></span>Babel-17 is radical in its treatment of floating point arithmetic: there is only interval arithmetic. What that means is that reals are represented in Babel-17 as closed real intervals, i.e. as pairs [a; b] where a and b are floating point numbers and  $a \leq b$ . The usual floating point numbers f can then be represented as  $[f; f]$ . For example, the notation 1.5 is just short for  $[1.5; 1.5]$ .

The general form of this interval notation is

 $[a; b]$ 

Its value is formed by evaluating a and b, resulting in reals  $[a_1; a_2]$  and  $[b_1; b_2]$ , respectively, and then forming the interval  $[\min(a_1, b_1), \max(a_2, b_2)]$ . In case the evaluation does not yield reals, a *DomainError*-exception is thrown.

The general rule of interval arithmetic in Babel-17 is as follows: If  $f$  is a mapping from  $\mathbb{R}^n$  to  $\mathbb{R}$ , then for its interval arithmetic implementation F the following must hold for all  $x_i \in \mathbb{R}$  and all reals  $y_i = [u_i; v_i]$  such that  $u_i \le x_i \le v_i$ :

$$
f(x_1,\ldots,x_n)\in F(y_1,\ldots,y_n)
$$

The built-in order on reals is defined such that

$$
[a_1; a_2] \le [b_1; b_2]
$$
 iff  $a_2 < b_1 \vee (a_1 = b_1 \wedge a_2 = b_2)$ 

<span id="page-19-1"></span>Note that certain seemingly obvious inequalities like  $[1.0; 2.0] \leq 2.0$  do not hold!

#### 19. Syntactic Sugar

One of the goals of Babel-17 is that Babel-17 code is easy to read and understand. I have found that allowing arbitrary user-specific extensions to the syntax of code is definitely not helping to achieve this goal. Nevertheless, a bare minimum of syntactic sugar is necessary to support the most basic conventions known from arithmetic; for example, one should be able to write 3 + 5 to denote the addition of the integer 3 and the integer 5.

| $\rm{Sugared}$ | Desugared            |
|----------------|----------------------|
| $a + b$        | a.plus_ $b$          |
| $a-b$          | a.minus $b$          |
| $- a$          | a.uminus             |
| $a * b$        | $a.\text{times} b$   |
| $a \, / \, b$  | a.slash b            |
| $a$ div $b$    | $a$ .div $b$         |
| $a \bmod b$    | $a \mod b$           |
| $a \uparrow b$ | a.pow $b$            |
| $a + b$        | $a.$ plus $\& b$     |
| $a - b$        | a.minus $b$          |
| $a**b$         | $a.\text{times}$ $b$ |
| $a \neq b$     | $a$ .slash $b$       |
| $a$ to $b$     | $a$ .to $b$          |
| $a$ downto $b$ | a.downto_ $b$        |
| f x            | f.apply_ $x$         |

<span id="page-20-1"></span>Table 8. Syntactic Sugar

The programmer can use some of this syntactic sugar when defining her own objects. For example, 3 + 5 is just syntactic sugar for

#### 3.plus 5

Table [8](#page-20-1) lists all syntactic sugar of Babel-17 that is also available to the programmer. The availability of syntactic sugar for function application means that you can let your own objects behave as if they were functions.

# 20. MEMOIZATION

<span id="page-20-0"></span>Babel-17 supports memoization. In those places where def-statements can be used, memoize-statements can be used, also. A memoize-statement must always refer to def-statements in the same scope. Babel-17 differentiates two kinds of memoization, strong and weak. A **memoize-**statement has the following syntax:

memoize  $ref_1, \ldots, ref_n$ 

The ref<sub>i</sub> are either of the form id to indicate strong memoization, or of the form  $(id)$  to signal weak memoization. In both cases id refers to the def-statement being memoized. As an example, here is the definition of the weakly memoized fibonacci-sequence:

> memoize (fib) def fib  $0 = 0$ def fib  $1 = 1$ def fib  $n = fib (n-1) + fib (n-2)$

The difference between weak and strong memoization is that strong memoization always remembers a value once it has been computed; weak memoization instead may choose not to remember computed results in certain situations, for example in order to free

memory in low memory situations. Note that all arguments to the same memoized function must be totally ordered by the built-in partial order.

# 21. Linear Scope

<span id="page-21-0"></span>We are now ready to explore the full power of block expressions and statements in Babel-17. We approach the topic of this and the following sections, *linear scope*, in an example-oriented way. A more in-depth treatment can be found in my paper Purely Functional Structured Programming [\[4\]](#page-43-5).

First, we extend the syntax of val-statements such that it is legal to leave out the keyword val in certain situations. Whenever the situation is such that it is legal to write

 $a = expr$ 

for a variable identifier  $a$ , we say that  $a$  is in *linear scope*. We call the above kind of statements assignments. A necessary condition for a to be in linear scope is for a to be in scope because of a previous val-statement or a pattern match. The idea behind linear scope is that when the program control flow has a linear structure, then we can make assignments to variables in linear scope without leaving the realm of purely functional programming.

The following two expressions are equivalent:

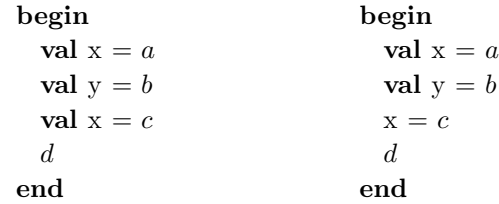

So far, val-statements and assignments have indistinguishable semantics. The differences start to show when we look at nested block expressions:

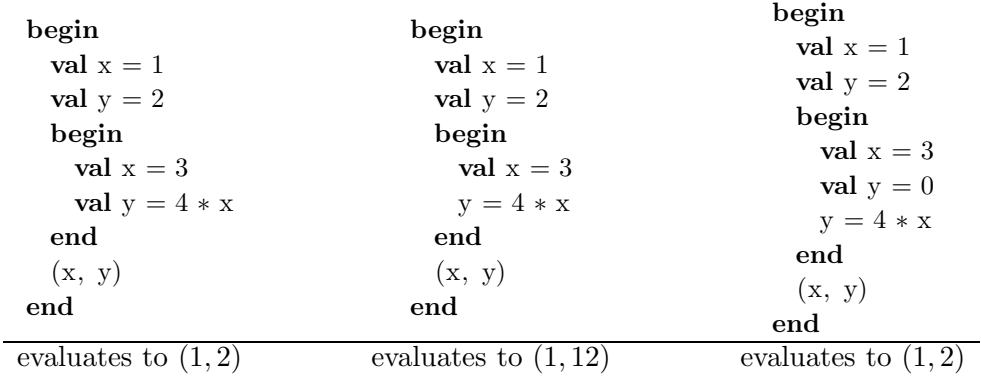

The above examples show that the effect of dropping the val in a val statement is that the binding of an identifier becomes visible at that level within the linear scope where it has last been introduced via a val statement or via a pattern match.

Linear scope spreads along the statements and nested block expressions of a block expression. It usually does not spread into expressions. An exception are certain expressions that can also be viewed as statements. We call these expressions control expressions. For example, in

```
begin
 val x = 1x = 2val y = a * b(x, y)end
```
the linear scope of x does not extend into the expressions a and b, because  $a * b$  is not a control expression. Therefore the above expression will always evaluate (assuming there is no exception) to a pair which has 2 as its first element. But for example in

```
begin
 val x = 1x = 2val v =begin
       s_1.
.
.
       sn
    end
  (x, y)end
```
the linear scope of x extends into  $s_1$  and spreads then along the following statements. Therefore the first element of the pair that is the result of evaluating above expression depends on what happens in the  $s_i$ . Here are three example code snippets that further illustrate linear scope:

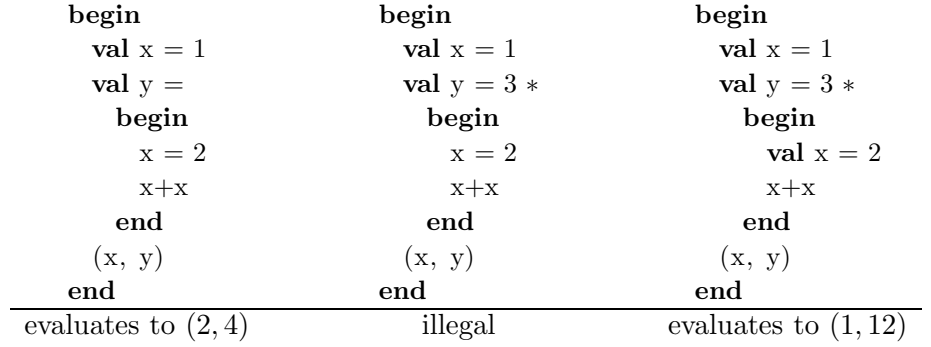

These are the control expressions that exist in Babel-17:

- begin ... end
- if ... end
- match ... end

- try ... catch ... end
- for ... do ... end
- while ... end

The last two control expressions are loops and explained in the next section. The first four have already been treated without delving too much into their statement character. We have already seen how **begin** ... **end** is responsible for nesting block expressions, when it is used as a statement. Just as the **begin** ... **end** expression may be used as a statement, you can also use all other control expressions as statements, for example:

```
begin
 val x = random 2
  if x == 0 then
   x = 100else
   x = 200end
 x + xend
```
This expression will evaluate either to 200 or to 400.

For if-statements the else-branch is optional, but match-statements throw a NoMatch exception if none of the patterns matches.

# 22. Record Updates

<span id="page-23-0"></span>Linear scope makes it possible to have purely functional record updates in Babel-17. Let us assume you have defined  $u$  via

val u = { $x = 10$ ,  $y = 20$ ,  $z = -4$ }

and now you want to bind  $u$  to another record that differs only in the x-component. You could proceed as follows:

$$
u = \{x = 9, y = u.y, z = u.z\}
$$

but this clearly does not scale with the number of components of  $u$ . A more scalable alternative would be to write

$$
u =
$$
  
object + [u]  
def x = 9  
end

Babel-17 allows to write down the above statement in a more concise form:

 $u.x = 9$ 

In general, for a value  $u$  of type  $\overline{obj}$ ,

 $u.m = t$ 

is shorthand notation for

```
\mathbf{u} =begin
    val evaluated t = tobject + [u]\det m =evaluated_t
    end
  end
```
Actually, there is an exception to the above rule: if u has a message  $m$ -putback. then

 $u.m = t$ 

is actually shorthand for

 $u = u.m$ -putback  $t$ 

<span id="page-24-0"></span>The reason for this exception is that it allows us to generalize the concept of a purely functional record update to the concept of a lens.

### 23. Lenses

Lenses [\[6\]](#page-44-0) allow us to generalize the thing we did with updating records in a purely functional way. Lenses and linear scope work together well; this is very similar to how lenses and the state monad work together well [\[7\]](#page-44-1).

A lens is basically a pair of functions  $(g, p)$ , where g is called the get function and p is called the putback function of the lens. In the special case where a lens represents a field  $m$  of a record  $u$ , this pair would be defined via

 $q u = u.m$ , p u  $t = a$  copy of u where the field m has been set to t

Generalizing from this special case, a lens should obey the following laws:

$$
g(p u t) = t, \quad p u(g u) = u
$$

In Babel-17, these laws are just recommendations for how to construct a lens as there are no mechanisms in place to ensure that a lens actually obeys them.

You can define a lens in Babel-17 directly via providing get and *putback* explictly:

 $def g u = u.m$ def p  $u = t \implies$  begin  $u.m = t$ ; u end val  $l = lens(g, p)$ 

The above code constructs a new lens l. Lenses actually form their own type, so we have typeof  $l = ($ : lens.).

What can you do with a lens once you got one? You can apply  $l$  to a value  $u$  via

l u

This applies the get function of l to u, so for our specific l we have that l u is equivalent to u.m. In order to emphasize the aspect that l can be regarded as a field accessor for u, instead of l u you can also write

 $u.(1)$ 

This notation has the advantage that it can also be used on the left hand side of an assignment:

| Syntax   Semantics                            | Syntax   Semantics                             | Syntax   Semantics                            |
|-----------------------------------------------|------------------------------------------------|-----------------------------------------------|
| $x \mid = y \mid x = x + y$                   | $x^* = y \mid x = x^* y$                       | $x^2 = y   x = x^2 y$                         |
| $x = +y   x = y + x$                          | $x = * y \mid x = y * x$                       | $x = \hat{y} \mid x = y \hat{y}$              |
| $x + y = x + y$                               | $x^{**}=y   x = x^{**} y$                      | $x \text{ div} = y \mid x = x \text{ div } y$ |
| $x = +y$ $x = y +x$                           | $x = * * y   x = y * * x$                      | $x = div y   x = y div x$                     |
| $x \rightarrow y \mid x = x - y$              | $x \neq y \mid x = x \neq y$                   | x mod= y   x = x mod y                        |
| $x = -y \mid x = y - x$                       | $x = / y   x = y / x$                          | $x = mod y   x = y mod x$                     |
| $x \rightarrow -y \mid x = x \rightarrow y$   | $x \text{ //} = y \text{ x} = x \text{ // } y$ | $x \text{ min} = y \mid x = \min(x, y)$       |
| $x = -y$ $x = y -x$                           | $x = // y   x = y // x$                        | x max= y   x = max $(x, y)$                   |
| $x \text{ xor} = y \mid x = x \text{ xor } y$ | x and = $y \mid x = x$ and y                   | $x \text{ or } = y \mid x = x \text{ or } y$  |
| $x = x$ or $y \mid x = y$ xor x               | $x =$ and $y \mid x = y$ and x                 | $x = or y   x = y or x$                       |

<span id="page-25-0"></span>Table 9. Modifying Assignment Operators

val  $u = \{m = 10, n = 12\}$  $u.(1) = 23$  $u == {m = 23, n = 12}$ 

The above evaluates to **true**, because the line  $u(1) = 23$  is short for  $u = 1$ . put back u 23. Lenses come automatically equipped with a *modify* operation, l modify u f is short

for l putback u  $(f (l u))$ . There is special notation that supports this operation:

val  $u = \{m = 10, n = 12\}$  $u.(1) += 2$  $u == {m = 12, n = 12}$ 

This again evaluates to **true**, because the line  $u(1)$  += 2 is short for

 $u =$ l.modify  $u$  (m => m + 2)

The identity lens

val id = lens  $(x \Rightarrow x, x \Rightarrow y \Rightarrow y)$ 

blurs the distinction between normal assignment and lens assignment, because the meaning of

$$
\begin{aligned} \mathbf{val} \times &= 10\\ \mathbf{x} &= 12 \end{aligned}
$$

is exactly the same as the meaning of

val  $x = 10$  $x.(id) = 12$ 

In particular, our new assignment operators like += and ∗= also work in the context of normal assignment:

$$
\begin{aligned}\n\text{val } x &= 10\\ \nx &= 2\\ \nx &= 12\n\end{aligned}
$$

This evaluates to true. Tables [9](#page-25-0) list all modifying assignment operators.

Besides via directly giving the pair of functions that form a lens, a lens can also be defined by its access path. The access path of a lens is basically just how you would write

down the get function of the lens if it could be defined using message passing (possibly with arguments) and lens application only. For example, instead of defining a lens via

```
def g u = u.mdef p u = t \Rightarrow begin u.m = t; u end
val l = lens(g, p)
```
you could just write

val  $l =$  lens  $u =$   $>$   $u.m$ 

The identity lens becomes even simpler in this form:

val id = lens  $u \Rightarrow u$ 

Another valid legal lens definition is:

```
val h = lens x \implies ((x.mymap, lookup 10) + 40).
```
You could define the above lens directly via a pair of functions as follows:

```
def g x = ((x \text{.mymap.lookup 10}) + 40).def p x = t \Rightarrowbegin
   val u1 = x.mymap
   val u2 = u1.lookup 10
   val u3 = u2 + 40val new u3 = 1.putback u3 t
   val new u^2 = u^2.plus putback 40 new u^3val new u1 = u1.lookup putback 10 new u2val new x = xnew_x.mymap = new_u1new x
 end
```
val  $h =$  lens  $(g, p)$ 

The cool thing about lenses is that they are *composable*. Given two lenses  $a$  and  $b$ , we can define a new lens c via

val c = lens  $x \Rightarrow x.(a).(b)$ 

Multiplication of lenses is defined to be just this composition, so we could also just write

val  $c = a * b$ 

Here is an example that illustrates composition:

```
val a = lens x \Rightarrow x.aval b = lens x = > x.bval x = \{a = \{a = 1, b = 2\}, b = \{a = 3, b = 4\}\}\x.(a*b) = 10x.(b*a) = 20x == {a = {a = 1, b = 10}, b = {a = 20, b = 4}}
```
This evaluates to true. Note that if the left hand side of an assignment is an access path, then the corresponding lens is automatically constructed. Therefore, in the above context the following five lines have identical meaning:

 $x.(a*b) = 10$  $x.(a).(b) = 10$  $x.a.b = 10$  $x.(a).b = 10$  $x.a.(b) = 10$ 

# 24. WITH

<span id="page-27-0"></span>By default, all yielded values of a block expression are collected into a vector which collapses in the case of a single element. The programmer might want to deviate from this default and collect the yielded values differently, for example to get rid of the collapsing behavior. The with expression allows her to do just that. Its syntax is:

with c do b end

where c is a collector and b is a block expression. A collector c is any object that

- responds to the message collector\_close\_,
- and returns via c.collector add  $x$  another collector.

It is recommended that collectors also support the message empty to represent the empty collector that has not collected anything yet.

Lists, vectors, sets, maps and strings are built-in collectors which the programmer can use out-of-the-box; apart from that she can implement her own collectors, of course.

Here is an example where we use a set as a collector:

with {4} do yield 1 yield 2 yield 1 10 end

<span id="page-27-1"></span>Above expression evaluates to  $\{1, 2, 4, 10\}$ .

## 25. Loops

This is the syntax for the while-loop:

```
while c do
 b
end
```
Here c must evaluate to a boolean and  $b$  is a block expression. For example, here is how you could code the euclidean algorithm for calculating the greatest common divisor:

```
\text{def} \gcd(a,b) = \text{begin}while b \ll 0 do
    (a, b) = (b, a \mod b)end
  a
end
```
There is also the for-loop. It has the following syntax:

```
for p in C do
 b
end
```
In the above  $p$  is a pattern,  $C$  is a collection, and  $b$  is a block expression. The idea is that above expression iterates through those elements of the *collection*  $C$  which match p; for each successfully matched element, b is executed.

An object  $C$  is a collection if it handles the message iterate

- by returning () if it represents the empty collection,
- or otherwise by returning  $(e, C')$  such that  $C'$  is also a collection.

Here is an example of a simple for-loop expression:

```
begin
 val s = [10, (5, 8), 7, (3,5)]with \{-\} : for (a,b) in s do
   yield (b,a)
 end
end
```
evaluates to  $\{8 \to 5, 5 \to 3\}.$ 

Using for-loops in combination with linear scope it is possible to formulate all of those fold-related functionals known from functional programming in a way which is easier to parse (and remember) for most people. Let us for example look at a function that takes a list m of integers  $[a_0, \ldots, a_n]$  and an integer x as arguments and returns the list

$$
[q_0, \ldots, q_n]
$$
 where  $q_k = \sum_{i=0}^k a_i x^i$ 

The implementation in Babel-17 via a loop is straightforward, efficient and even elegant:

```
m \Rightarrow x \Rightarrowwith [] do
    val y = 0val p = 1for a in m do
      y = y + a*pp = p * xyield y
    end
 end
```
The built-in collections that can be used with for-loops are the usual suspects: lists, vectors, sets, maps and strings. Of course you can define your own custom collections. There is even a pattern you can use for matching against an arbitrary collection:

```
(for p_1, \ldots, p_n end)
```
and the corresponding  $\delta$  pattern

(for  $p_1, \ldots, p_n, \delta$  end)

<span id="page-29-0"></span>match collections with exactly n or at least n elements, respectively.

# 26. Pragmas

Pragmas are statements that are not really part of the program, but inserted in it for pragmatical reasons. They are useful for testing, debugging and profiling a program. There are currently four different kinds of pragmas available:

#log  $e$  evaluates the expression  $e$  and logs it.

#print  $e$  evaluates the expression  $e$  such that it has no internal lazy or concurrent computations any more, and then logs it.

#profile e evaluates the expression  $e$ , gathers profiling information while doing so, and logs both.

#assert e evaluates the expression e and signals an error if e does not evaluate to true.

#catch  $p$  try  $e$  evaluates the expression  $e$  and signals an error if  $e$  does not evaluate to an exception with a parameter that matches p.

<span id="page-29-1"></span>The Babel-17 interpreter / compiler is free to ignore pragmas, typically if instructed so by the user.

# 27. Modules and Types

Modules give Babel-17 code a static structure and improve on object expressions by providing more sophisticated encapsulation mechanisms via types. Modules are introduced with the syntax

```
module p_1.p_2 \ldots.p_n\mathcal{S}_1.
   .
   .
   sn
end
```
where  $p = p_1 \cdot p_2 \cdot \ldots \cdot p_n$  is the module path.

The statements  $s_i$  that may appear in modules are basically those that may also appear in object expressions. Additionally, modules can contain type definitions; this is the topic of the next section.

Identifiers introduced via definitions become the messages that this module responds to except when hidden via private.

Modules can be nested. Basically,

module  $p_1.p_2 \ldots p_n$  $S_1$ module  $q_1.q_2.\ldots.q_m$ 

. . . end  $S_2$ end

means the same as

```
module p_1.p_2 \ldots p_nS_1S_2end
module p_1.p_2 \ldots p_n.q_1.q_2 \ldots q_m.
.
.
end
```
A module cannot access its surrounding scope, with the exception of those identifiers that have been introduced via import. So the following is not allowed, because inside module b the identifier u cannot be accessed:

```
module a
 val u = 2module b
   def message = uend
end
```
But the following is allowed:

```
module a
  \textbf{import some} \text{CoolModule}.\text{import} \text{antValue} => umodule b
    def message = uend
end
```
<span id="page-30-0"></span>27.1. Loading Modules. Before a module can respond to messages, it must be loaded. A module is in one of the following three states: DOWN, LOADING or UP. There are three things that one might suspect to change the state of the module:

- A: the module receives a message m that corresponds to a definition inside of it,
- **B:** the module receives a message m that corresponds to a submodule  $p.m$ ,
- $C:$  the module receives an invalid message  $m$ .

Of these three things, neither B nor C change the state of the module, so we are looking now only at case A.

In the following we distinguish modules which need initialization from modules which don't. A module does not need initialization iff it consists only of the following types of statements: def, typedef, import, private, memoize.

If module  $p$  needs initialization and is in state DOWN, then sending it a message causes it to go to state LOADING; after  $p$  has been loaded, that is all statements of the

module have been executed,  $p$  goes from state LOADING to state UP. If the module needs no initialization, the state goes directly from DOWN to UP.

If  $p$  is in state LOADING, then sending it a message will make the sender wait until  $p$  is in state UP. Note that this can lead to a deadlock situation. In case the Babel-17 runtime can detect this deadlock, a *DeadLock*-exception is thrown.

If  $p$  is already in state UP, then A does not change the state of the module.

Note that the state of a module is not directly accessible and only sometimes indirectly observable via the DeadLock-exception.

Here is an example that leads to a deadlock:

```
module deadlock
  \text{def } x = 10val a = deadlock.x + 1def y = a * aend
deadlock.y
```
Note that the following example does not lead to a deadlock:

```
module noDeadlock
 \det x = 10val a = x + 1def y = a * aend
noDeadlock.y
```
The most straightforward way to avoid deadlock problems is to write modules which need no initialization.

<span id="page-31-0"></span>27.2. Type Definitions. A module may contain type definition statements. A new type t is introduced via

typedef t pat =  $expr$ 

where t is an identifier, pat a pattern and  $expr$  an expression. Like a def statement, the above introduces a new function  $t$ . Unlike a **def** statement, it also introduces a new type t. The new function t has the property that all non-exceptional values  $v$  it returns will have type t and will consist of two components: an *inner value*, and an *outer value*. The inner value  $i$  is just the argument that was passed to  $t$ . The outer value  $o$  is the result of evaluating and forcing expr in case this does not lead to an exception. If pat does not match, then a *DomainError*-exception is thrown.

The point of all this is that the value v behaves just like its outer value  $\rho$ , i.e. v responds to the same messages as o, and does so in the same way. Nevertheless, the type of  $v$  is  $t$ , whatever the type of  $o$  might be. This means that you can implement the behavior of  $v$  by choosing an appropriate  $o$  which accesses the hidden encapsulated state  $i$ . This hidden state can also be accessed in the module in which the type has been defined via the *inner-value pattern*  $(t p)$  which matches v if it has type t and its inner value i matches p.

Let's look at a first type definition example:

```
module cards
  typedef rank i =match i
       case 14 \Rightarrow Ace
       case 13 \Rightarrow King
       case 12 \Rightarrow Queen
       case 11 \Rightarrow Jack
       case x if 2 \le x \le 10 \Rightarrow Number x
    end
```

```
end
```
In the above we define the type *cards.rank*. We can create a value of this type like this:

val  $k = \text{cards}$ .rank 13

The expression (: cards.rank) evaluates to the type *cards.rank*, therefore

 $(typeof k) == (cards.nank)$ 

evaluates to true.

Note that there is no other way to create a value of type *cards.rank* than via the rank function in the module *cards*. If you want to access the inner value of a value of type cards.rank, you can do so within the module cards via the inner-value pattern:

```
module cards
 typedef rank ...
  ...
 def rank2num(rank n) = n
  ...
end
```
Now you can access the inner value of a rank even outside of the cards module by calling the  $rank2num$  function we just defined. The following evaluates to  $true$ :

```
cards.rank2num (cards.rank 14) == 14
```
You can use the fact that a rank value behaves like its outer value to do pattern matching on rank values:

```
def rank2str(r : rank) =match r
    case (Ace !) \Rightarrow "ace"
    case (King !) \Rightarrow "king"
    case (Queen !) \Rightarrow "queen"
    case (Number ! n) \Rightarrow "number"+n
  end
```
It is possible to distribute the definition of a type t over several statements:

```
typedef t pat<sub>1</sub> = expr_1.
.
.
typedef t pat<sub>n</sub> = expr_n
```
So an alternative way of defining the rank type would have been:

```
module cards
  typedef rank 14 = Acctypedef rank 13 =King
  typedef rank 12 = Queen
  typedef rank 11 = Jack
  typedef rank (n if 2 \le n \le 10) = Number n
end
```
As a shortcut notation, several typedef clauses belonging to the same type  $t$  can be combined into a single one by separating the different cases by commas:

```
module cards
  typedef rank 14 = Ace, 13 = King, 12 = Queen, 11 = Jack,
                 (n \text{ if } 2 \leq n \leq 10) = \text{Number n}
```
end

Another shortcut notation allows you to write instead of

typedef t (x as  $p$ ) = x

just

#### typedef  $t$   $p$

Finally, it is possible to identify a type with the module it is defined in by using the same name for the type and the module. For example:

module util.orderedSet typedef orderedSet ...

... end

This defines the module *util.orderedSet* and the type *util.orderedSet.orderedSet*. Because of our convention of identifying modules and types that have the same name, you can refer to the type *util.orderedSet.orderedSet* also just by *util.orderedSet*. In particular, the following evaluates to true:

(: util .orderedSet.orderedSet) == (:util.orderedSet)

This is all there is to defining your own types in Babel-17. In the following we list a few common type definition patterns: simple enumerations, algebraic datatypes, and abstract datatypes.

<span id="page-33-0"></span>27.3. Simple Enumerations. It is easy to define a type that is just an enumeration:

module cards typedef suit Spades, Clubs, Diamonds, Hearts end

We may choose to represent our rank type rather as an enumeration, too:

module cards typedef rank Ace, King, Queen, Jack, Number (n if  $2 \le n \le 10$ ) end

<span id="page-34-0"></span>27.4. Algebraic Datatypes. For enumeration types, the inner value is always equal to the outer value. This property is also shared by the more complex algebraic datatypes which are typically recursively defined:

```
module cards
  \tt typedef bintree Leaf, Branch (\tt \dot{=}: bintree, \tt \dot{=}: bintree)
end
```
<span id="page-34-1"></span>27.5. Abstract Datatypes. The type definition facility of Babel-17 is powerful enough to allow you to define your own abstract datatypes. Currently there is no type in Babel-17 for representing sets that are ordered by a given (i.e., not necessarily the built-in) order. So let's define our own. To keep it simple, we use lists to internally represent sets:

module util.orderedSet

```
private orderedSet, ins
typedef orderedSet (leq, list) = nil
def empty (\text{leq} : \text{fun}) = \text{orderedSet} (\text{leq}, \ ])def insert (orderedSet (leq, list), y) = (orderedSet (leq, ins (leq, list, y))
def toList (orderedSet (leq, list)) = list
def ins (\text{leq}, [\cdot], y) = [y]def ins (leq, x::xs, y) =
  if leq (y, x) then
      if leq (x, y) then x:: xs else y:: x:: xs end
  else
      x::( ins (leq, xs, y))end
```

```
end
```
From outside the module, the only way to create values of type *orderedSet* is by calling empty and insert. The only way to inspect the elements of an *orderedSet* is via toList.

<span id="page-34-2"></span>27.6. Type Conversions. It often makes sense to convert a value of one type into a value of another type. Probably the most prominent example of this is converting an Integer to a Real and rounding a Real to an Integer.

Because type conversions are so ubiquitous, there is special notation for it in Babel-17. To convert a value v canonically to a value of type  $t$ , the notation

 $v \Rightarrow t$ 

is used. If  $t$  is a value of type type, you can write

 $v:>(t)$ 

to express the conversion operation.

Your own object can implement conversion to a type t via

```
object
  ...
 def this t = ...end
```
In case your object cannot convert to  $t$ , it should throw a *DomainError*-exception. You can annotate your  $def$ -statements with a return type  $t$ , for example:

def myfun *pat* :  $t = expr$ 

This is just another notation for

def myfun  $pat = (expr : > t)$ 

<span id="page-35-0"></span>27.7. Automatic Type Conversions. Type conversions are actually differentiated into two separate classes: those which are automatically applied, and those which are only applied in conjunction with the :> operator.

Your own object can implement automatic type conversion to a type t via

object

```
def this : t = .......
end
```
Note that an automatic type conversion takes precedence over a non-automatic one when used in conjunction with the : > operator. In particular,

```
object
  def this : int = 1def this :> int = 2
end \Rightarrow int
```
<span id="page-35-1"></span>will evaluate to 1.

27.8. Import. A module can be accessed from anywhere via its module path. For example will

```
module hello.world
 def x = 2end
hello .world.x
```
result in the value 2.

To avoid typing long module paths you can import them:

import hello.world.x

 $(x, x, x)$ 

will evaluate to  $(2, 2, 2)$ .

You can also import types this way:

import util.orderedSet.orderedSet  $\text{def } e : \text{orderedSet} = \text{util}.\text{orderedSet}.\text{empty}$ 

Alternatively, to make the above statement even shorter, import both the type and its enclosing module:

> import util.orderedSet  $\text{def } e : \text{orderedSet} = \text{orderedSet}.\text{empty}$

It is not possible to just import all members of a module; Babel-17 is dynamically typed, and the danger of accidental mayhem just would be too big.

You can rename imports, for example:

import util.orderedSet => set  $def e : set = set. empty$ 

You can combine several imports into a single one:

import util.orderedSet.{empty, insert => orderedInsert}  $\text{def } e : \text{ set } = \text{set } . \text{empty}$ 

All imports must be grouped together at the beginning of a block, and later importstatements in this group take earlier import-statements in this group (and outside this group, of course) into account.

There is the root-keyword that denotes the module root. Instead of **import** util.orderedSet you could just as well say

import root.util.orderedSet

You can also use it in expressions, like in

val  $e = root.util. orderedSet. empty$ 

The root-keyword comes in handy in situations when you want to explicitly make sure that there is no name aliasing going on:

import com.util import util.orderedSet

here the second import actually imports com.util.orderedSet. If you want to import util .orderedSet instead, write

import com.util import root.util.orderedSet

<span id="page-36-0"></span>27.9. Abstract Datatypes, Continued. We have seen previously how to define our own abstract datatype orderedSet. This is already fine, but we would like orderedSet to integrate more tightly with how things work in Babel-17. In particular,

(1) ordered sets should be comparable in a way that makes sense; right now, the expression

insert (empty leq, 1)  $=$  insert (empty leq, 2)

evaluates to true because both values have outer value nil,

- (2) instead of insert  $(r, x)$  we just want to write  $r + x$ ,
- (3) instead of to List r we want to write  $r$  :  $>$  list,
- $(4)$  we want to be able to traverse the set via

# for x in r do ... end

(5) and we want to be able to write

```
with empty leq do
 yield a
 yield b
 yield c
end
```
for the set consisting of the elements  $a, b$  and  $c$ . We can achieve all that by replacing the line

typedef orderedSet (leq, list) =  $\textbf{nil}$ 

with the following code:

typedef orderedSet (leq, list)  $=$ object

 $## (1)$ def compare (orderedSet (leq2, list2)) = list  $\sim$  list2  $## (2)$ def plus  $x =$  insert (this, x)  $## (3)$  $\text{def this}:$  list = list  $## (4)$  $\det$  iterate  $=$ match list case  $\parallel$  => () case  $(x::xs) \implies (x, orderedSet (leq, xs))$ end

 $## (5)$  $def$  collector close  $=$  this def collector add  $x = \text{this} + x$  $\text{def empty} = \text{orderedSet}$  (leq, [])

end

# 28. UNIT TESTS

<span id="page-37-0"></span>Unit testing has become a corner stone of most popular software development methodologies. Therefore Babel-17 provides language support for unit testing in form of the unittest keyword. This keyword can be used in two forms.

First, it can be used as part of the name of a module, for example like in

module util.orderedSet.unittest

import util.orderedSet.

```
def leq (a, b) = a \leq bdef geq (a, b) = a \ge b#assert insert (insert (empty leq, 3), 1) :> list == [1, 3]
#assert insert (insert (empty geq, 3), 1) :> list == [3, 1]
```
#### end

Second, it can be used to separate a module definition into two parts: module util.orderedSet

typedef orderedSet ...

...

unittest

def leq  $(a, b) = a \leq b$ def geq  $(a, b) = a \geq b$ 

#assert insert (insert (empty leq, 3), 1) :> list == [1, 3] #assert insert (insert (empty geq, 3), 1) :> list == [3, 1]

#### end

The meaning of the above is

module util.orderedSet

typedef orderedSet ...

```
...
```

```
def unittest =
 begin
```

```
def leq (a, b) = a \leq bdef geq (a, b) = a \ge b#assert insert (insert (empty leq, 3), 1) :> list == [1, 3]
 #assert insert (insert (empty geq, 3), 1) :> list == [3, 1]end
```
end

except for the fact that this is not legal Babel-17.

The idea is that Babel-17 can run in two modes. In production mode, all unit tests are ignored. In unit testing mode, you can run your unit tests. Usually in production mode, you would switch off assertions, and in unit testing mode you would turn them on, but that is up to you.

An important detail is that production code is separated from unit testing code, i.e. while unit testing code can import other unit testing code and production code, production code can only import other production code. For example,

# module mystuff

 $import$  util.orderSet. $unittest$  => test

test ()

#### end

is not legal Babel-17, because the production code module mystuff cannot import the unit testing function *util.orderSet.unittest*. On the other hand, the following is valid Babel-17:

module mystuff.unittest

import util.orderSet.unittest  $\Rightarrow$  test

test ()

end

#### 29. Native Interface

<span id="page-39-0"></span>Babel-17 exposes the platform it is running on through its native interface. To query which platform you are running on, use the expression

# native Platform

<span id="page-39-1"></span>If there is no underlying platform you can access, the value nil is returned.

29.1. The Java Platform. In case of

native  $Platform == Java$ 

there is a limited form of Java interoperability available. With

val  $v =$  native New (*classname*,  $x_1, \ldots, x_n$ )

you can create a value  $v$  of type native<sub>—</sub> that is a wrapper for a Java object of class *classname*; the  $x_i$  are the arguments that are passed to the constructor. Table [10](#page-40-1) describes how values are converted between Babel-17 and Java.

You can access the fields of  $v$  and call its methods by sending messages to  $v$ . This holds also true for static fields and messages. So for example, you can do the following:

val ar = native New ("java.util.ArrayList", 5) val  $=$ begin

<span id="page-40-1"></span>Table 10. Conversions between Babel-17 and Java Values

| Babel-17              | Java                                                                |  |  |  |
|-----------------------|---------------------------------------------------------------------|--|--|--|
| nil                   | null                                                                |  |  |  |
| native_               | Object                                                              |  |  |  |
| int                   | byte Byte short Short char Char int Integer long<br>Long BigInteger |  |  |  |
|                       | real   float Float double Double                                    |  |  |  |
|                       | bool   boolean Boolean                                              |  |  |  |
|                       | string String char Char                                             |  |  |  |
| vect                  | Java array                                                          |  |  |  |
|                       |                                                                     |  |  |  |
| ar.add 1              |                                                                     |  |  |  |
| ar.add 10             |                                                                     |  |  |  |
| ar.add 5              |                                                                     |  |  |  |
| ar.add ((18, 13, 15)) |                                                                     |  |  |  |
| end                   |                                                                     |  |  |  |
| ar.toArray()          |                                                                     |  |  |  |

This evaluates to (1, 10, 5, (18, 13, 15)).

Babel-17 Java

Ambiguities are resolved in *some* way. The only rule you can rely on is that access to methods shadows access to fields. Note that ambiguities not only arise because of typing ambiguities, but also because messages in Babel-17 are case-insensitive, but in Java method and field names are case-sensitive.

You can instantiate a native value that corresponds to a Java class *classname* via

val  $c =$  native Class *classname* 

The value c will in addition to the normal class fields and methods also understand messages that correspond to the static fields and methods of the class. For example:

> val  $c =$ **native** Class "java.lang.Integer" c.parseInt  $"120"$

<span id="page-40-0"></span>will evaluate to 120.

# 30. Standard Library

The standard library is an important part of the language definition of Babel-17 and consists of the built-in types of Babel-17. In future versions of Babel-17, also the module lang and all its submodules are part of the standard library.

The messages implemented by the built-in types of the standard library can be grouped as follows:

- collector related messages (Section [24\)](#page-27-0),
- collection related messages (Section [25\)](#page-27-1).
- *putback* messages that implement lens functionality,
- those messages that are listed as syntactic sugar in Table [8,](#page-20-1)
- messages specific to the type.

As a convention, all messages that are normally only used via some sort of syntactic sugar end with an underscore in their name.

| Message                                   | Description                                                                                                    |
|-------------------------------------------|----------------------------------------------------------------------------------------------------|
| $c$ . is Empty                            | checks if $c$ is an empty collection                                                                                             |
| $c$ . empty                               | an empty collection that has the same type as $c$                                                                                |
| $c.\text{size}$                           | the size of collection $c$                                                                                                    |
| $c + x$                                   | adds $x$ as member to collection $c$                                                                                             |
| $c++d$                                    | adds all members of $d$ as members to $c$                                                                                        |
| $c - x$                                   | removes from $c$ all members that are equal to $x$                                                                               |
| $c - d$                                   | removes from c all members that are equal to an element in $d$                                                                   |
| $c**d$                                    | removes from $c$ all members that are not equal to an element in $d$                                                             |
| $c$ head                                  | the first element of $c$                                                                                                    |
| $c$ .tail                                 | all elements of $c$ except the first one                                                                                         |
| $c$ .atIndex $i$                          | the <i>i</i> -th element of $c$                                                                                                  |
| $c$ .index $\mathrm{Of}\;x$               | the lowest i such that c.atIndex $i = x$                                                                                         |
| $c$ .contains $x$                         | checks if $c$ contains $x$                                                                                                    |
| $c$ -take $n$                             | forms a collection out of the first n elements of $c$                                                                            |
| $c \cdot \text{drop } n$                  | forms a collection by dropping the first $n$ elements of $c$                                                                     |
| c/f                                       | maps the function $f$ over all elements of $c$                                                                                   |
| $(c*f) a_0$                               | folds f over c via $a_{i+1} = f(c_i, a_i)$                                                                                       |
| $c \hat{f}$                               | filters $c$ by boolean-valued function $f$                                                                                       |
| $c \text{ } \text{/} \text{ } \text{/} f$ | map created by all key/value pairs $(x, f(x))$ where x runs through the<br>elements of $c$ ; later pairs overwrite earlier pairs |

<span id="page-41-2"></span>TABLE 11. Additional messages for collection/collector  $c$ 

<span id="page-41-0"></span>30.1. Collections and Collectors. The built-in types that can be used as collectors and collections are: List, Vector, Set, Map and String. In the case of maps, the elements of the collection are pairs (vectors of length 2) where the first element of the pair represents the key, and the second element the value the key is mapped to. For strings, the elements of the collection are strings of length 1, consisting of a single Unicode code point.

All built-in collection/collector types implement the messages described in Table [11.](#page-41-2)

<span id="page-41-1"></span>30.2. Type Conversions. Many built-in types have conversions defined between them. Some of these type conversions are automatic, and some are not. Table [12](#page-42-7) lists all of them. Note that a "yes" and "auto" do not necessarily mean that all values of the source type can be converted to the destination type. For example,  $5^{\text{-}}1000$  cannot be converted to real, and 5.1 cannot be automatically converted to int, but nevertheless 5.1 :  $>$  int = = 5 holds.

In the rest of this section we enumerate for each built-in type all messages that are supported by this type. Collector and collection messages are excluded from this enumeration.

|        | dest | int                    |     |                        | bool real string list vect set |      |      |     | map                    |
|--------|------|------------------------|-----|------------------------|--------------------------------|------|------|-----|------------------------|
| src    |      |                        |     |                        |                                |      |      |     |                        |
| int    |      |                        | yes | auto                   | yes                            | no   | no   | no  | $\mathbf{n}\mathbf{o}$ |
| bool   |      | yes                    |     | no                     | yes                            | no   | no   | no  | $\mathbf{n}\mathbf{o}$ |
| real   |      | auto                   | no  |                        | yes                            | no   | no   | no  | $\mathbf{n}\mathbf{o}$ |
| string |      | yes                    | yes | yes                    | $\qquad \qquad -$              | yes  | yes  | yes | $\mathbf{n}$           |
| list   |      | $\mathbf{n}\mathbf{o}$ | no  | $\mathop{\mathrm{no}}$ | no                             | -    | auto | yes | yes                    |
| vect   |      | $\mathbf{no}$          | no  | $\mathop{\mathrm{no}}$ | $\mathbf{n}\mathbf{o}$         | auto | -    | yes | yes                    |
| set    |      | $\mathbf{n}\mathbf{o}$ | no  | $\mathop{\mathrm{no}}$ | no                             | yes  | yes  | -   | yes                    |
| map    |      | $\mathbf{no}$          | no  | $\mathop{\mathrm{no}}$ | $\mathbf{n}\mathbf{o}$         | yes  | yes  | yes |                        |

<span id="page-42-7"></span>TABLE 12. Type Conversions src :> dest

<span id="page-42-8"></span>Table 13. List/Vector-specific messages

 $l i$  same as l.at Index i

 $-l$  reverses l

<span id="page-42-0"></span>30.3. Integer. Integers can be arbitrarily large and support the usual operations (+, binary and unary  $-$ ,  $*$ ,  $\hat{\cdot}$ , div, mod). Division and modulo are Euclidean.

The expression a to b denotes the list of values  $a, a + 1, \ldots, b$ . The expression a downto b denotes the list of values  $a, a-1, \ldots, b$ .

<span id="page-42-1"></span>30.4. Reals. Reals are intervals bounded by floating point numbers. For more information on them see Section [18.](#page-19-0)

<span id="page-42-2"></span>30.5. String. Implements no messages specific for strings. The semantics of the indexOf and contains messages is extended with respect to the usual collection semantics to not only search for strings of length 1, but arbitrarily long strings.

<span id="page-42-3"></span>30.6. List and Vector. Those messages specific to lists and vectors are listed in Table [13.](#page-42-8)

<span id="page-42-4"></span>30.7. Set. There are no messages specific to sets except that for a set s the expression s x is equivalent to s.contains x and therefore tests if x is an element of s.

<span id="page-42-5"></span>30.8. Map. The messages specific to maps are listed in Table [14.](#page-43-7) Note that the operators -, --, \*\* and // deviate in their semantics from the usual collection semantics, but that the operators  $+$  and  $+$   $+$  do behave according to the usual collection semantics.

<span id="page-42-6"></span>30.9. Object. Custom objects respond exactly to the set of messages defined in their body, with one exception: if the custom object implements all four of these messages:

- collector\_add\_
- collector\_close\_
- empty
- collector iterate

<span id="page-43-7"></span>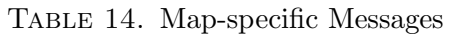

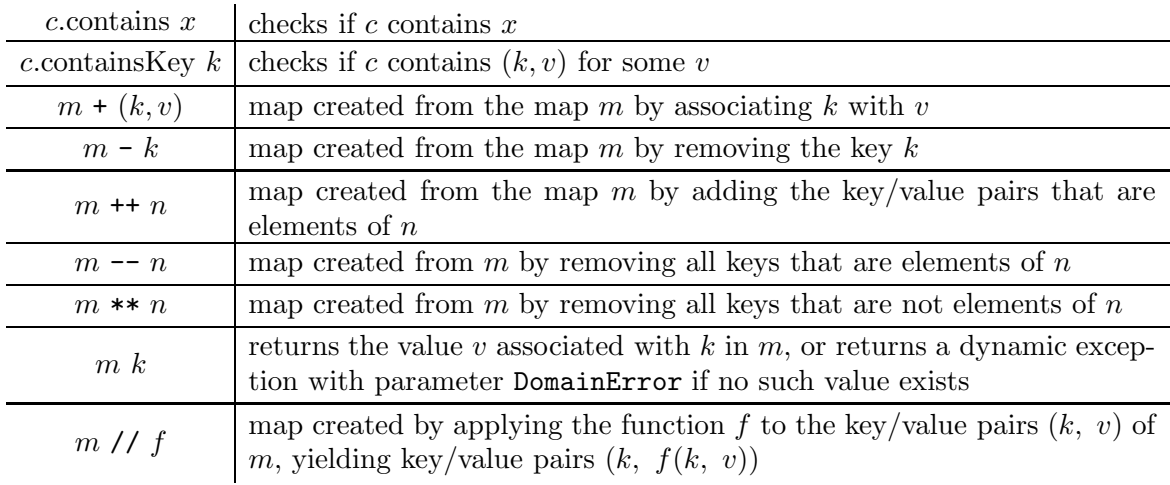

then the custom object automatically inherits standard implementations for all messages listed in Table [11](#page-41-2) and for the three type conversions to list,vector and set. These standard implementations are shadowed by actual implementations the custom object might provide.

#### 31. WHAT'S NEXT?

<span id="page-43-0"></span>Where will Babel-17 go from here? There are two dimensions along which Babel-17 has to grow in order to find adoption.

Maturity and breadth of implementations While there will probably always be a reference implementation of Babel-17 that strives for simplicity and clarity and sacrifices performance to achieve this, Babel-17 will need quality implementations on major computing platforms like JavaVM, Android, iOS and HTML 5. A lot of the infrastructure of these implementations can be shared, so once there is a speedy implementation of Babel-17 running for example on the Java Virtual Machine, the other implementations should follow more quickly. For example, there are many many opportunities for both static and particularly dynamic optimizations of the standard library implementation.

Development of the language Babel-17 is a dynamically typed purely functional programming language with a module system that has powerful encapsulation mechanisms. Some way of dealing with state, user interfaces, and communication with the outside world will be added to future versions of Babel-17.

## <span id="page-43-1"></span>**REFERENCES**

- <span id="page-43-3"></span><span id="page-43-2"></span>[1] Milner; Tofte, Harper, MacQueen. The Definition of Standard ML.MIT Press, 1997.
- <span id="page-43-6"></span>[2] Odersky, Spoon, Venners. Programming in Scala.Artima Press, 2008.
- <span id="page-43-5"></span>[3] Babel-17. <http://www.babel-17.com>
- <span id="page-43-4"></span>[4] Mini Babel-17. <http://www.babel-17.com/Mini-Babel-17>
- [5] Isabelle. <http://isabelle.in.tum.de>
- <span id="page-44-0"></span>[6] Foster, Greenwald, Moore, Pierce, Schmitt. Combinators for Bi-Directional Tree Transformations. ACM Symposium on Principles of Programming Languages, 2005.
- <span id="page-44-1"></span>[7] Edward Kmett. Lenses: A Functional Imperative. <http://www.youtube.com/watch?v=efv0SQNde5Q> [8] Samuel R. Delany. Babel-17. Ace Books, 1966.